## Fachhochschule Albstadt - Sigmaringen

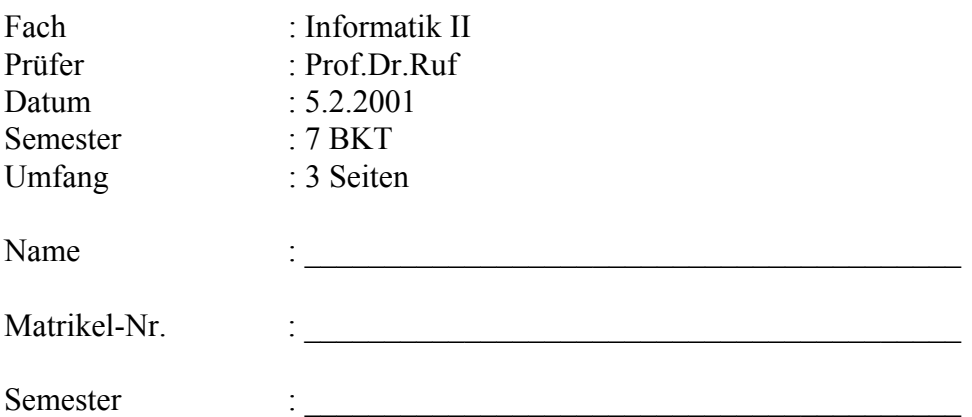

**Als Hilfsmittel ist der PC erlaubt! Sie dürfen weiterhin das Betriebssystem Windows 95, Corel-Photopaint und PowerPoint97 nutzen. Die Nutzung von weiteren Programmen und Hilfsmitteln wie z.B. Vorlesungsunterlagen oder selbst erstellte/kopierte Skripte/Dateien usw. ist nicht erlaubt! (Zulässige Ausnahmen werden explizit in der Aufgabenstellung erwähnt.) Die schriftlichen Lösungen sind auf dem Aufgabenblatt abzugeben. Es genügt, wenn Sie die Fragen stichwortartig beantworten. Die DV-technischen Lösungen sind auf Diskette abzugeben.** 

**Bilden Sie den Dateinamen aus Ihrer Matrikel-Nr. gefolgt von der Programmextension (z.B. 1234567.wav).**

- 1. Netzwerke gelten als einer der wichtigsten Erfolgsfaktoren moderner Informationsverarbeitung.
	- a) Wozu wird ein Modem eingesetzt? (2 P.)
	- b) Welche Übertragungsgeschwindigkeiten findet man heute typischerweise bei Telefonwählleitungsmodems? (1 P.)

 $\mathcal{L}_\mathcal{L} = \mathcal{L}_\mathcal{L} = \mathcal{L}_\mathcal{L}$ 

 $\mathcal{L}_\mathcal{L} = \mathcal{L}_\mathcal{L} = \mathcal{L}_\mathcal{L}$ 

 $\mathcal{L}_\mathcal{L} = \mathcal{L}_\mathcal{L} = \mathcal{L}_\mathcal{L}$ 

 $\mathcal{L}_\mathcal{L} = \mathcal{L}_\mathcal{L} = \mathcal{L}_\mathcal{L}$ 

 $\mathcal{L}_\text{max} = \mathcal{L}_\text{max} = \mathcal{$ 

 $\mathcal{L}_\mathcal{L} = \mathcal{L}_\mathcal{L} = \mathcal{L}_\mathcal{L}$ 

c) Wozu kann man ein Faxmodem einsetzen? (2 P.)

d) Für die Übertragung von Daten werden künftig neben dem herkömmlichen Telefonnetz noch weitere Technologien zur Verfügung stehen. Welche alternativen Technologien kennen Sie? (2 P.)

 $\mathcal{L}_\mathcal{L} = \mathcal{L}_\mathcal{L} = \mathcal{L}_\mathcal{L}$ 

 $\mathcal{L}_\text{max} = \mathcal{L}_\text{max} = \mathcal{$ 

 $\mathcal{L}_\mathcal{L} = \mathcal{L}_\mathcal{L} = \mathcal{L}_\mathcal{L}$ 

 $\mathcal{L}_\text{max} = \mathcal{L}_\text{max} = \mathcal{$ 

 $\mathcal{L}_\text{max} = \mathcal{L}_\text{max} = \mathcal{$ 

 $\mathcal{L}_\mathcal{L} = \mathcal{L}_\mathcal{L} = \mathcal{L}_\mathcal{L}$ 

- 2. Senden Sie eine von Ihnen erstellte Soundsequenz an  $\text{ruf}(\hat{a})$ fh-albsig.de. Die Soundsequenz soll folgende Eigenschaften haben: 11 kHz; 8bit mono. Kopieren Sie diese Soundsequenz zusätzlich auf Diskette. Der Dateiname soll aus Ihrer Mat-Nr. gebildet werden. Die Soundsequenz sollte nicht länger als 6 Sekunden sein. (Sofern Ihnen keine eigene Soundsequenz zur Verfügung steht, erstellen Sie eine Sounddatei mit Hilfe des "Audiorecorders" aus 3 Sounddateien á 2 Sekunden von Laufwerk C: $)$  (6 P.)
- 3. Mit welcher Auflösung (dpi) ist ein Bild einzuscannen, wenn die Bildvorlage später etwa 1:1 auf einem 17" Monitor dargestellt werden soll? (1 P.)

 $\mathcal{L}_\mathcal{L} = \mathcal{L}_\mathcal{L} = \mathcal{L}_\mathcal{L}$ 

 $\mathcal{L}_\mathcal{L} = \mathcal{L}_\mathcal{L} = \mathcal{L}_\mathcal{L}$ 

 $\mathcal{L}_\mathcal{L} = \mathcal{L}_\mathcal{L} = \mathcal{L}_\mathcal{L}$ 

 $\mathcal{L}_\mathcal{L} = \mathcal{L}_\mathcal{L} = \mathcal{L}_\mathcal{L}$ 

 $\mathcal{L}_\text{max} = \mathcal{L}_\text{max} = \mathcal{$ 

5. Worin liegt der Unterschied zwischen einem "Pixelbild" und einem "Vektorbild"? Erläutern Sie und nennen Sie Beispiele für Dateiformate! (3 P.)

4. Was sind Moiré-Effekte. Was kann man dagegen tun? (2 P.)

5. Auf dem BKT-Server NOV2 befindet sich auf VOL3 im Subdirectory users\student\vorle\info2 die Datei Klausur\_OCR.tif. Wandeln Sie diese Datei mit Hilfe eines OCR-Programmes in einen Text um. Speichern Sie diesen Text im Format von MS-Word für Windows 2.x (\*.doc) auf Ihrer Diskette. Verwenden Sie als Dateiname Ihre Matrikel-Nummer. (4 P.)

 $\mathcal{L}_\mathcal{L} = \mathcal{L}_\mathcal{L} = \mathcal{L}_\mathcal{L}$ 

 $\mathcal{L}_\mathcal{L} = \mathcal{L}_\mathcal{L} = \mathcal{L}_\mathcal{L}$ 

 $\mathcal{L}_\mathcal{L} = \mathcal{L}_\mathcal{L} = \mathcal{L}_\mathcal{L}$ 

 $\mathcal{L}_\mathcal{L} = \mathcal{L}_\mathcal{L} = \mathcal{L}_\mathcal{L}$ 

6. Corel PhotoPaint

Die Datei aus Aufgabe 6 enthält neben dem Text auch ein Bild (Passbild des Redakteurs). (6 P.)

- a) Ändern Sie den blauen Hintergrund in einen grünen Hintergrund ab.
- b) Clonen Sie den Redakteur.
- c) Speichern Sie die Datei als JPG-Datei auf Diskette. Verwenden Sie als Komprimierungseinstellung 90. Der Dateiname soll Ihre Mat-Nr. enthalten.